## **Les considérations en utilisant la Base de donnée 2002 de l'INRP**

L'utilisateur qui se sert des données de l'INRP doit porter une attention particulière aux changements importants apportés aux exigences de déclaration à l'INRP pour l'année 2002. Ces changements sont spécifiés dans les paragraphes suivants.

- Les principaux contaminants atmosphériques (PCA) sont les principaux polluants qui ont un effet nuisible sur la qualité de l'air. Ils ont été ajoutés à la liste des substances de l'INRP pour la première fois en 2002, ce qui a eu pour effet de doubler le nombre de rapports sur les substances par rapport à 2001. Ce résultat ne devrait pas être interprété comme une augmentation considérable des rejets de polluants, si l'on compare les données de l'année 2002 à celles des années antérieures.
- La présentation des données pour les rejets sur terre et transfert pour élimination a été modifiée à partir des nouvelles définitions en ce qui concerne les rejets et les éliminations. Les définitions des rejets et des éliminations ont été modifiées pour que les substances envoyées pour enfouissement, épandage ou injection souterraine soient traitées de façon consistante, qu'elles se produisent sur ou hors site. Ces modifications n'affectent en rien la quantité des informations collectionnée, mais re-classifient simplement les activités qui ont été rapportées à l'INRP. La nouvelle présentation pour la déclaration de l'information est la suivante :
	- Les rejets comprennent les rejets à l'air et l'eau et les rejets qui dissipent des matériaux sur terre, comme les déversements et les fuites.
	- Les éliminations comprennent les substances envoyées pour enfouissement, épandage ou injection souterraine (sur ou hors site), et les substances transférées hors site pour traitement avant l'élimination final.

Les éliminations et les transferts hors site pour traitement préalable à l'élimination finale n'ont pas, quant à la logique, nécessité de changement par rapport aux années précédentes. Il est à noter que les rejets anticipés comprennent les rejets et les éliminations hors site (ceci est dû à la façon dont les données étaient recueillies dans les années précédentes), et les éliminations anticipées comprennent seulement les éliminations et les transferts hors site préalable à l'élimination finale. Aucun changement au niveau du recyclage.

- Les données sur les rejets de l'INRP ne devraient jamais être regroupées afin d'identifier les « pires pollueurs », ce qui est surtout le cas pour les PCA. La catégorie de PCA « composés organiques volatils » (COV) comprend plus de 100 substances, comme le benzène et le méthanol, qu'une installation peut également déclarer de façon individuelle. De plus, la catégorie « matières particulaires totales » comprend des groupes de particules plus fines de matières particulaires moins que 10 micromètres ( $PM_{10}$ ) et de matières particulaires moins que 2,5 micromètres (PM<sub>2.5</sub>), devant également être déclarées à l'INRP.
- Les rejets de PCA déclarés à l'INRP ne représentent qu'une partie de tous les rejets des activités industrielles et commerciales au Canada. Pour plus de renseignements sur les émissions de PCA et leurs inventaires détaillés, qui comprennent les estimations d'émissions de toutes les activités industrielles et commerciales, des véhicules de transport, des activités de portée nationale et

des sources naturelles, veuillez consulter le site Web sur les polluants atmosphériques à http://www.ec.gc.ca/pdb/ape/cape\_home\_f.cfm.

- Les exigences de déclaration visant le secteur des eaux usées municipales ont changé en 2002, ce qui a entraîné un plus grand nombre de déclarations de rejets d'eaux usées domestiques à l'INRP par rapport aux années antérieures. Les stations d'épuration des eaux municipales peuvent entraîner des rejets importants de substances, comme l'ammoniac, mais il faut toutefois reconnaître que la seule fonction de ces stations consiste à traiter les eaux usées et à réduire la quantité de polluants rejetés dans l'environnement. La quantité de polluants contenue dans les eaux usées municipales non traitées est donc beaucoup plus élevée que celle rejetée des stations d'épuration.
- Certains secteurs industriels, comme le raffinage du pétrole et les pâtes et papiers, continuent d'améliorer leurs méthodes d'estimation. Par conséquent, les rejets et les transferts de polluants, comme l'acide sulfurique, les dioxines et les furanes, en 2002, peuvent être sensiblement différents par rapport à ceux en 2001.

## **Unités de mesure**

Les unités de mesure sont basées sur les substances qui sont rapportées. En général, les quantités de rejet, disposition et recyclage sont rapportées en tonnes. Toutefois, en ce qui concerne les substances contenant des seuils de déclaration en alternance, ces quantités sont rapportées en kilogrammes ou en grammes.

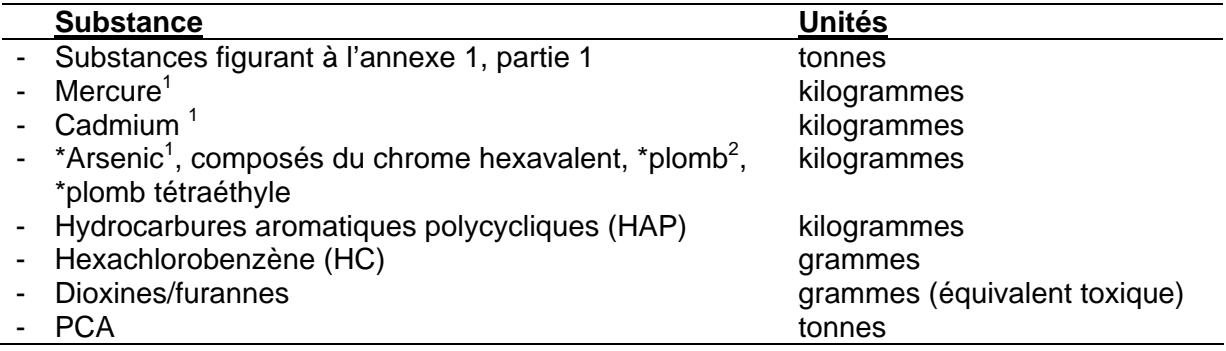

<sup>1</sup> et ses composés<br><sup>2</sup> et ses composés, à l'exclusion du plomb tétraéthyle; ne comprend pas le plomb (et ses composés) contenu dans l'acier inoxydable, le laiton ou les alliages de bronze

\* Réduction de substances de tonnes à kilogrammes

## **Remarque concernant les fichiers de données de l'INRP distribués par Environnement Canada**

Les fichiers de données de l'INRP pour l'année de déclaration 2002 sont disponibles en formats Microsoft (MS) Access et MS Excel. Environnement Canada a publié les données pour 2001 de la façon déclarée par les installations, qui inclue les valeurs « NULL ». La façon dont on peut solliciter et interroger l'information s'en trouve touchée (pour de plus amples renseignements à ce sujet, voir ci-dessous). Pour l'information des années antérieures, des données sont disponibles en format dBase. Dans ce format de fichier, les valeurs « NULL » n'ont pas été stockées et des zéros ont été utilisés comme paramètres fictifs

## Informations supplémentaires sur les valeurs « NULL » dans la base de données de l'INRP

Avec l'ajout de micropolluants (HAP, dioxine et furane) il a fallu cesser d'utiliser les valeurs « zéro-nulles », car ces polluants pouvaient présenter des entrées « NULL » et zéro valides pour le même code « Basis of Estimation ».

Étant donné la structure actuelle de la base de données, le lancement de requêtes à l'aide de Microsoft Access dans un ou des fichiers MDB distribués fonctionnera correctement seulement si vous utilisez des fonctions de regroupement (Somme, Compte). Si vous tentez d'effectuer une opération arithmétique (addition, soustraction, multiplication ou division), vous recevrez la valeur « NULL » comme résultat si l'un des champs de votre requête renferme une valeur « NULL » (ce qui est très probable). Lorsque vous utilisez MS Access pour effectuer une opération arithmétique sur des données de l'INRP, vous devez utiliser la fonction NZ pour obtenir le résultat approprié pour votre requête (par exemple NZ([AIRSTA\_V]) + NZ([AIRSTO\_V]); remarquez comment chaque champ s'intègre dans NZ; vous devrez peut-être ainsi créer de très longues requêtes, ce qui limitera grandement l'utilité du générateur de requête intégré.) D'effectuer une opération arithmétique, l'emploi de feuilles des Excel est recommandé, car Excel semble ne pas tenir compte des entrées à valeurs « NULL ».